# **ARINC 424 NDB**

Draft 4 of Supplement 23 Proposal

**Location: Virtual Meeting October 4-7, 2021** 

# ADD HOLDING PATTERN INBOUND COURSE NAVAID & THETA

V.0

Joshua Fenwick, Garmin – AVDB Team

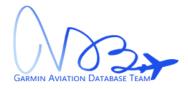

# **SUMMARY**

Garmin is proposing to add the Inbound Course Navaid and Theta values to the Holding Pattern (EP) record.

#### 1.0 INTRODUCTION/ BACKGROUND

The current Enroute Holding Pattern (EP) record does not indicate what makes up the inbound course of the holding pattern. Garmin would like to receive the recommended navaid & theta (radial/bearing) which was used to define the inbound course so that we could correctly adjust for the magnetic variation of the holds, and potentially auto-tune the navaid when that holding pattern is flown.

Below is an example of the DOWNE INT on the KLAX ILS or LOC RWY 7L which has 3 fix makeups.

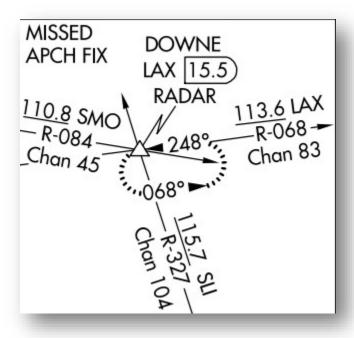

Figure 1: KLAX I07L

And looking at the FAA's 8260-2 form the DOWNE INT has three holds each with a different inbound course makeup: LAX VORTAC R-068, WP (RNAV), SLI VORTAC R-327.

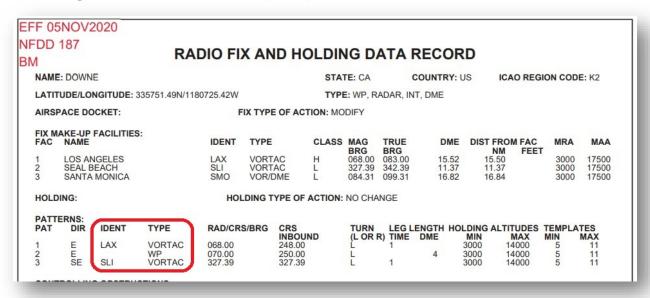

Figure 2: KSEA CHINS4 Arrival

## 2.0 DISCUSSION and/or ACTION

Garmin proposes to add the fields to the Enroute Holding Pattern (EP) record for the inbound course's Navaid and theta (radial/bearing).

#### 3.0 Legacy ARINC 424 changes as depicted (Track Changes is Helpful)

- 3.1 Update Chapter 4, Table 4.1.5.1:
  - 3.1.1 Add Inbound Course Navaid Identifier
  - 3.1.2 Add Inbound Course Navaid ICAO
  - 3.1.3 Add Inbound Course Section Code
  - 3.1.4 Add Inbound Course Subsection Code
  - 3.1.5 Add Inbound Course Navaid Airport ICAO Identifier
  - 3.1.6 Add Inbound Course Navaid Airport ICAO Code
  - 3.1.7 Add Inbound Course Theta

#### 4.1.5.1 Holding Pattern Primary Records

| Column       | Field Name (Length)                                       | Reference |
|--------------|-----------------------------------------------------------|-----------|
|              |                                                           |           |
| 81           | Leg Inbound/Outbound Indicator (1)                        | 5.298     |
| 82 thru 9885 | Reserved (Expansion) (17)Inbound Course Navaid Identifier | 5.###     |
| 86 thru 87   | <b>Inbound Course Navaid ICAO</b>                         | 5.14      |
| 88           | <b>Inbound Course Section Code</b>                        | 5.4       |
| 89           | <b>Inbound Course Subsection Code</b>                     | 5.5       |
| 90 thru 93   | Inbound Course Navaid Arpt ICAO<br>Ident                  | 5.6       |
| 94 thru 95   | Inbound Course Navaid Arpt ICAO<br>Code                   | 5.14      |
| 96 thru 98   | <b>Inbound Course Theta</b>                               | 5.###     |
| 99 thru 123  | Name (25)                                                 | 5.60      |
| 124 thru 128 | File Record No. (5)                                       | 5.31      |
| 129 thru 132 | Cycle Date (4)                                            | 5.32      |

3.2 Update Chapter 5, Field Definitions: Add new field definition for Inbound Course Navaid

#### 5.### Inbound Course Navaid

Definition/Description: The Inbound Course Navaid indicates the inbound course Navaid which is used when navigating on the holding pattern's Inbound Holding Course (5.62).

Source/Content: The Inbound Course Navaid is derived from official government source when available. The 1-character through 4-character identification of the Navaid appears in this field.

Used On: Enroute Holding Pattern

Length: 4 characters
Character Type: Alpha/Numeric
Examples: JLF, ISTL, blank

#### ADD HOLDING PATTERN INBOUND COURSE NAVAID & THETA

3.3 Update Chapter 5, Field Definitions: Add new field definition for Inbound Course Theta

#### 5.### Inbound Course Theta

Definition/Description: The Inbound Course Theta indicates the magnetic radial/bearing from the inbound course Navaid which is used when navigating on the holding pattern's Inbound Holding Course (5.62).

Source/Content: The Inbound Course Theta is derived from official government source when available. The values are provided with a resolution of one degree with a range of 001 through 360. The value of blank will be provided when the Inbound Course Theta is not available / not applicable.

Used On: Enroute Holding Pattern

Length: 3 characters
Character Type: Alpha/Numeric
Examples: 001, 123, 360, blank

**NOTE**: Do not include examples below in the ARINC 424 Specification

Examples of the DOWNE example with the LAX VORTAC R-068 and DOVES example of the I-OWB 359° course:

| Column     | Field Name (Length)                   | Example 1 | Example 2 |
|------------|---------------------------------------|-----------|-----------|
|            |                                       |           |           |
| 82 thru 85 | Inbound Course Navaid Identifier      | LAX       | IOWB      |
| 86 thru 87 | Inbound Course Navaid ICAO            | K2        | K5        |
| 88         | Inbound Course Section Code           | D         | P         |
| 89         | Inbound Course Subsection Code        |           | I         |
| 90 thru 93 | Inbound Course Navaid Arpt ICAO Ident |           | KOWB      |
| 94 thru 95 | Inbound Course Navaid Arpt ICAO Code  |           | K5        |
| 96 thru 98 | Inbound Course Theta                  | 068       | 359       |
| •••        |                                       |           |           |

## 4.0 XML ARINC 424 changes as depicted (Track Changes is Helpful)

• Jira Ticket: <u>ARINC-271</u>

• Git Feature Branch: feature/ARINC-271-add-holding-pattern-inbound-course-navaid-theta

• Summary of changes:

# 4.1 Update HoldingPattern.xsd:

- 4.1.1 Add element "inboundCourseNavaid" as PointReference
- 4.1.2 Add element "inboundCourseTheta" as unsignedInt

# ADD HOLDING PATTERN INBOUND COURSE NAVAID & THETA

```
86
                         </xs:element>
87 +
                         <xs:element name="inboundCourseNavaid" type="type:PointReference" minOccurs="0" maxOccurs="1">
88 +
                             <xs:annotation>
89 +
                                 <xs:documentation>The "Inbound Course Navaid" field indicates the inbound course Navaid whi
90 +
                             </xs:annotation>
91 +
                         </xs:element>
92 +
                         <xs:element name="inboundCourseTheta" type="xs:unsignedInt" minOccurs="0" maxOccurs="1">
93 +
                            <xs:annotation>
94 +
                                <xs:documentation>The "Inbound Course Theta" field indicates the magnetic radial/bearing fr
95 +
                             </xs:annotation>
96 +
                         </xs:element>
97
                     </xs:sequence>
```

Figure 3: XML Changes to HoldingPattern.xsd